## Forum: Software i'/4 en Yé«"i'/4 ‰ **Topic: How to upload pictures to Photo Gallery Subject: How to upload pictures to Photo Gallery** Posted by: Tim Luo Posted on: 2006/4/29 16:50:44

Many people have told me they have experienced problems uploading pictures. For this, I have made some screencaps for those who don't know the proper procedures.

Tim

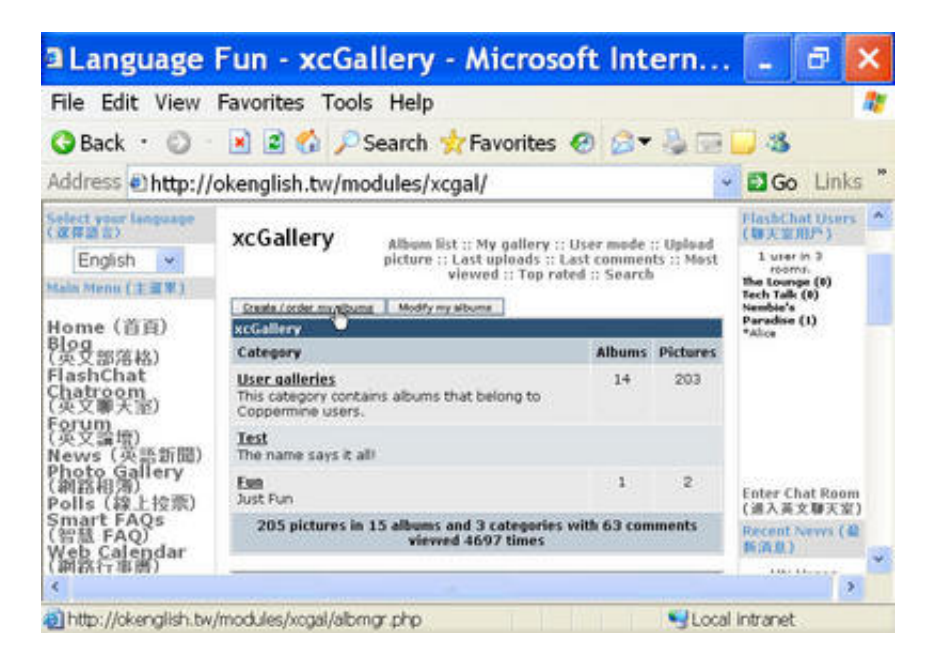

Pic01: Click Create/Order my albums

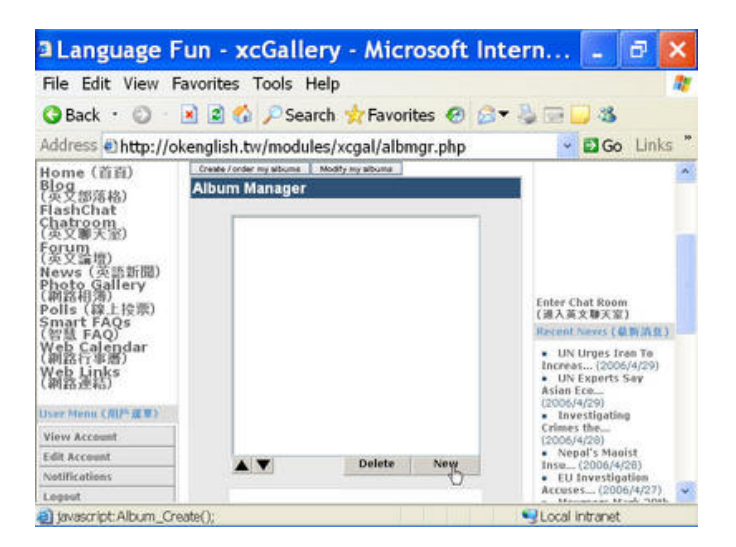

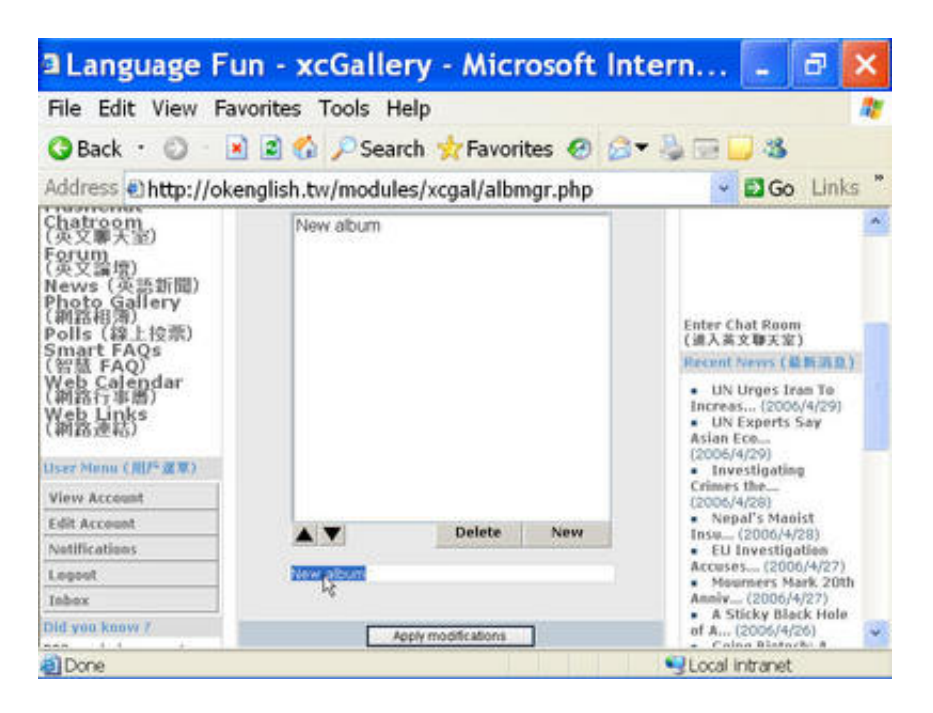

Pic03: Hightlight the name

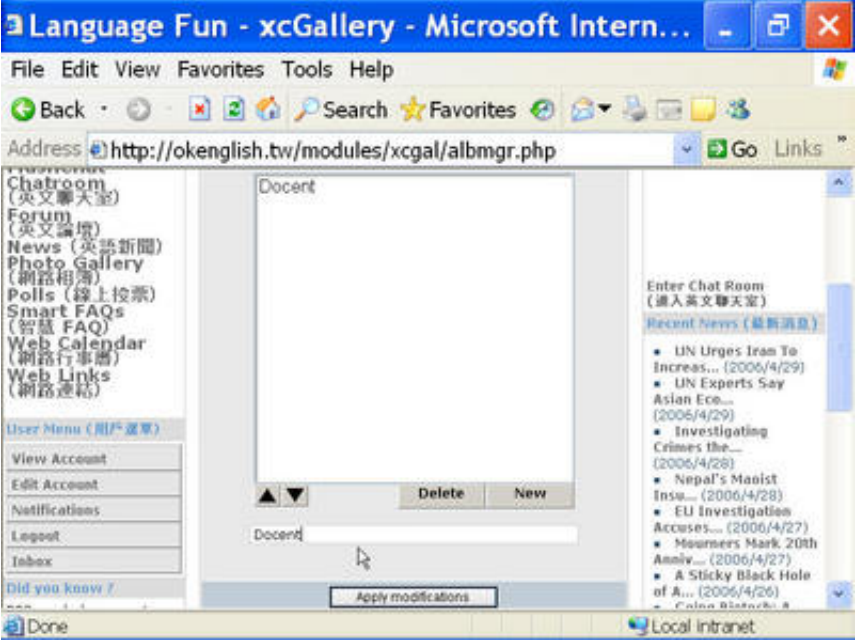

Pic04: Change to the name you want for your album

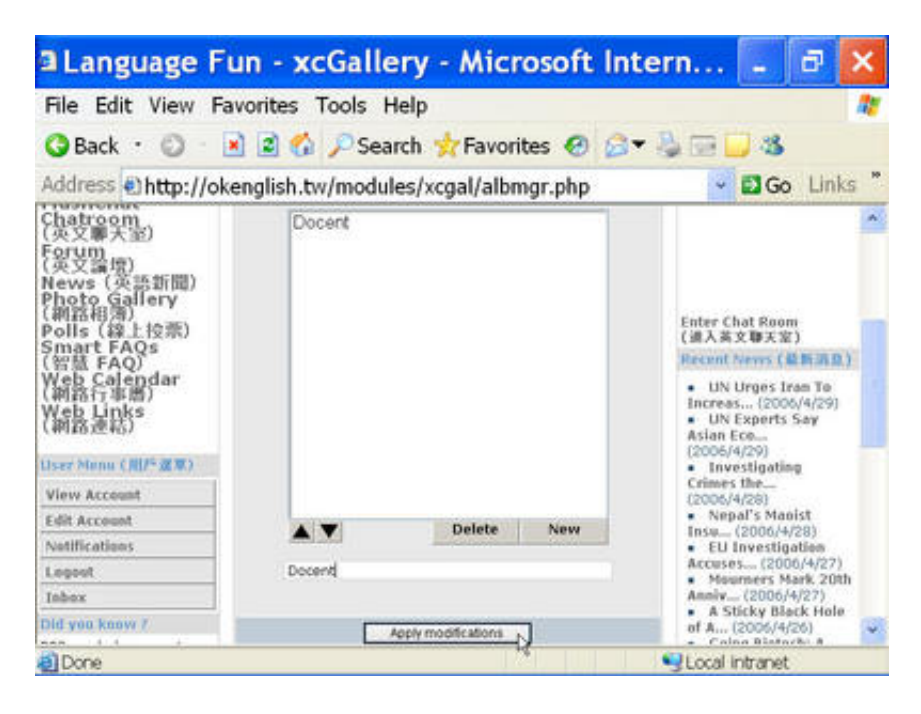

Pic05: Click Apply modifications

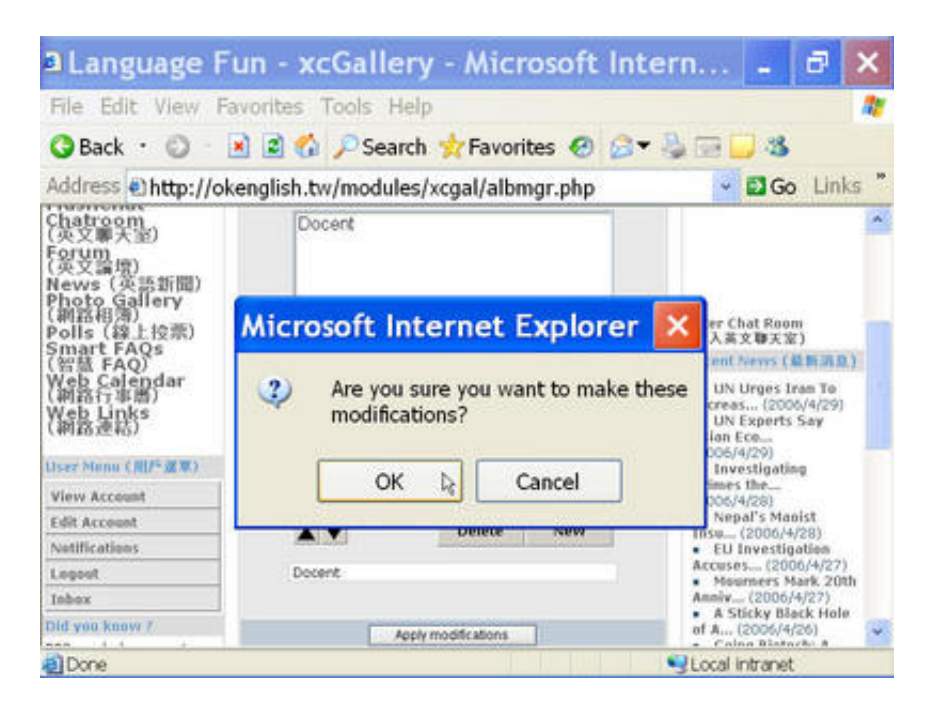

Pic06: Say Yes to the confirmation popup

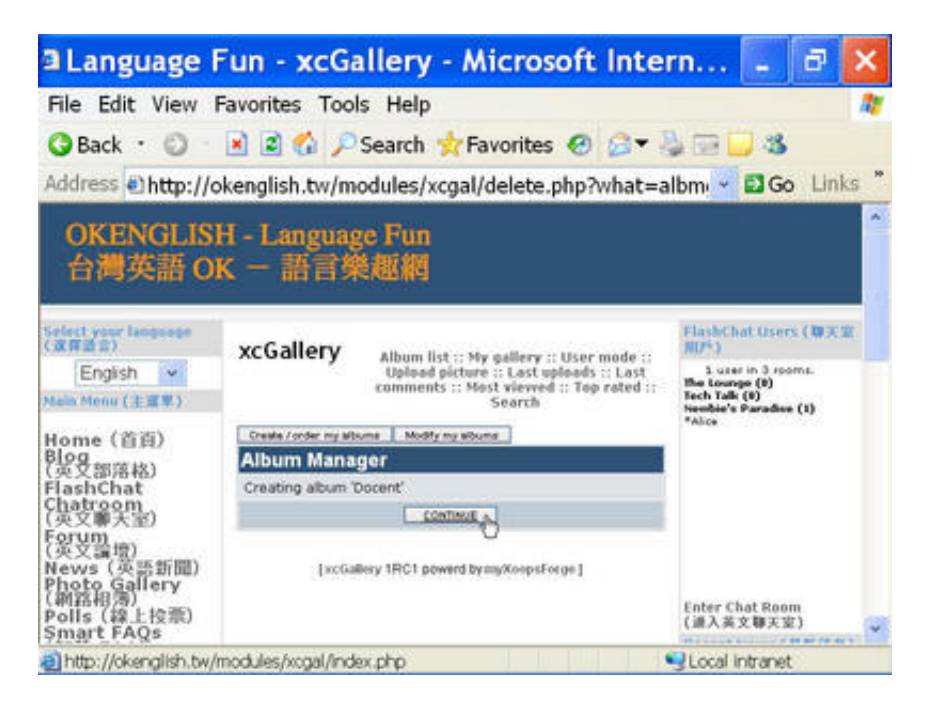

Pic07: Click Continue

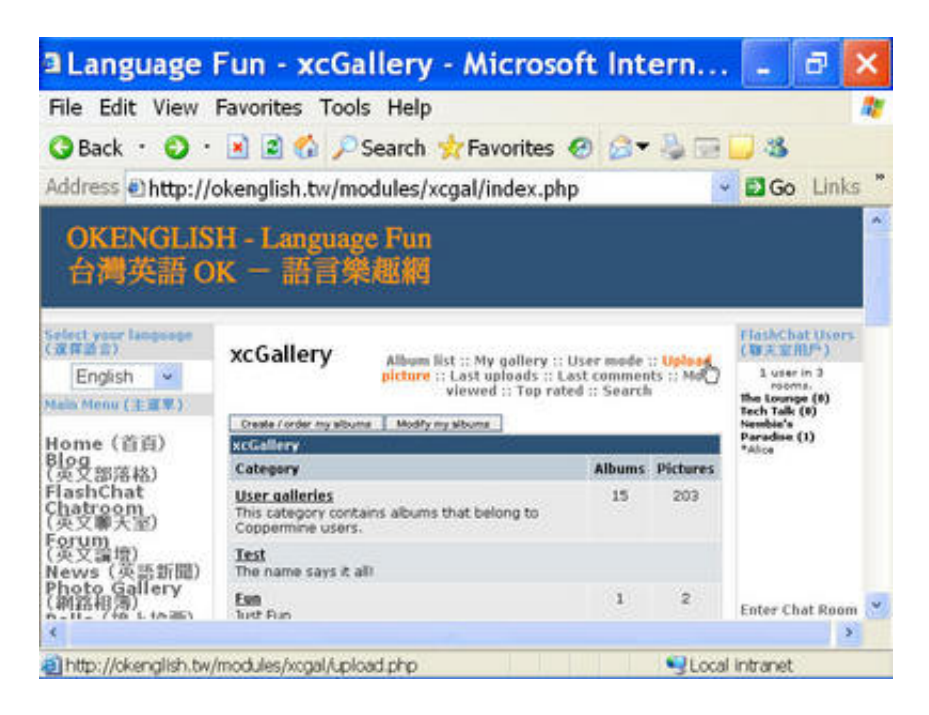

Pic08: Click Upload picture

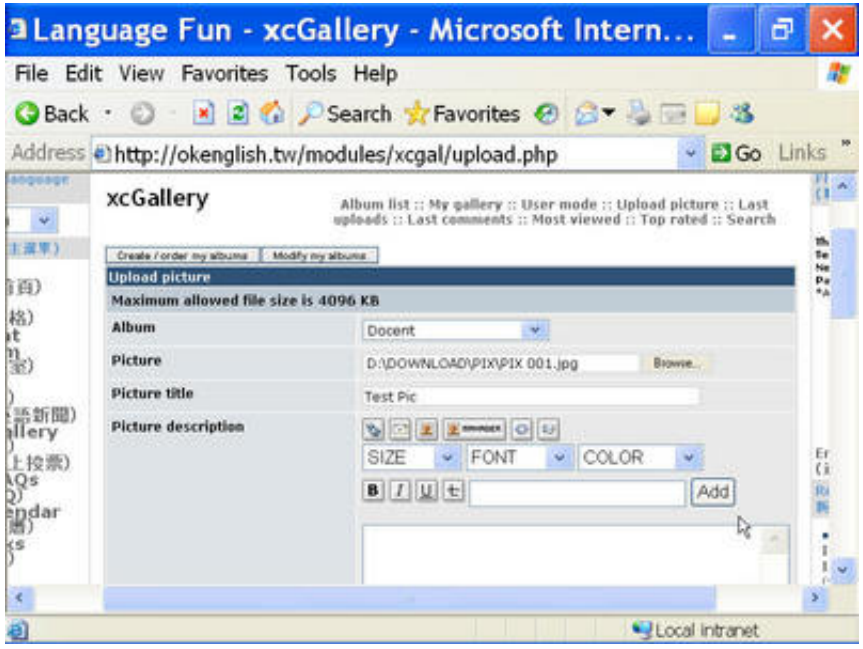

Pic09: Choose the picture file you want to upload and give it an optional title

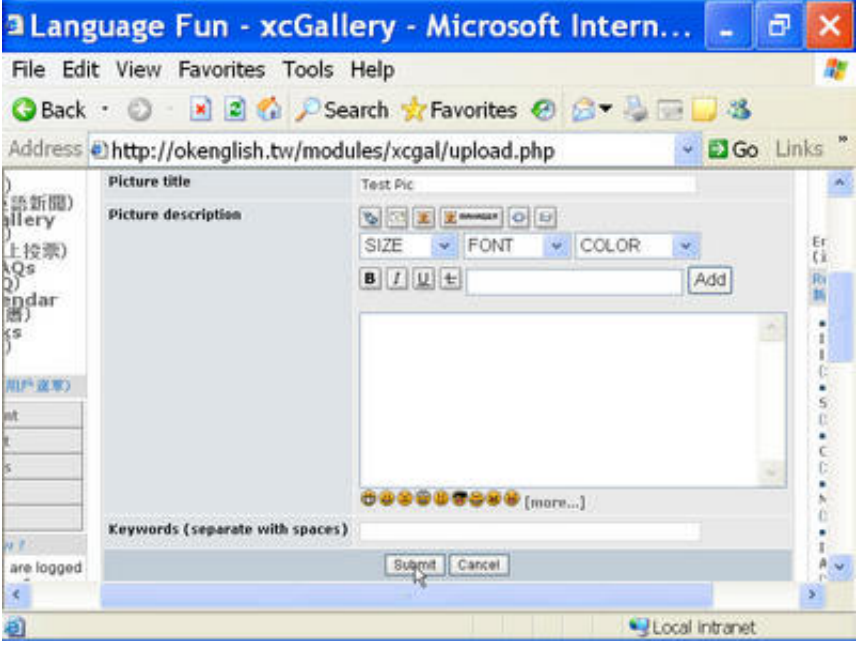

Pic10: Click Submit

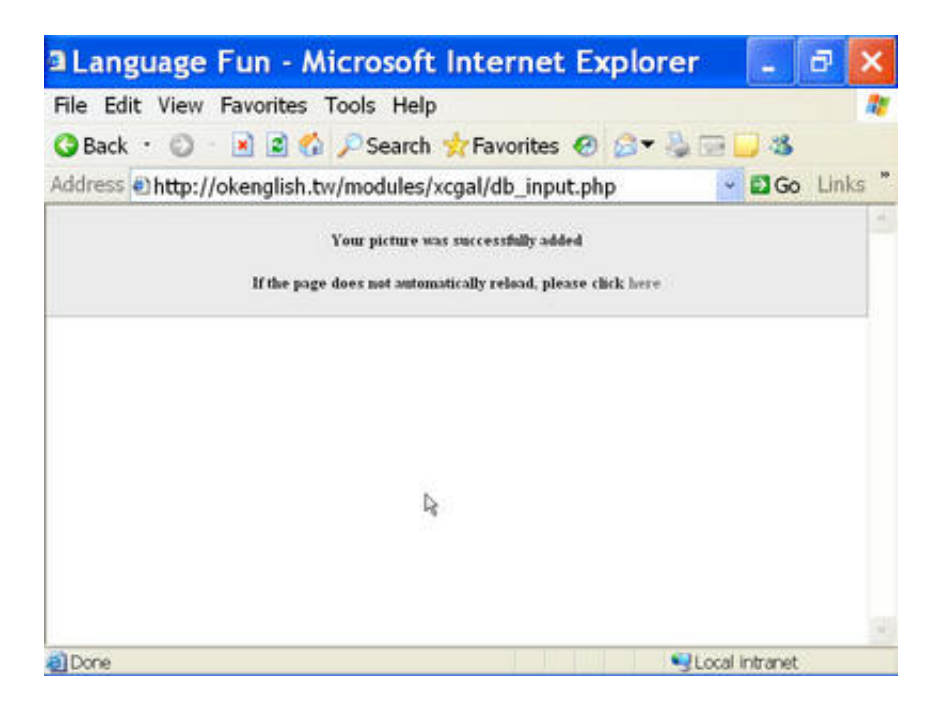

Pic11: The success message shown